**AutoCAD Activator [March-2022]**

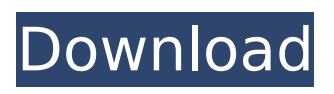

# **AutoCAD Crack Free Download (Final 2022)**

History of AutoCAD Crack Autodesk has been an industry leader in CAD development since the late 1970s. In 1978, the company produced AutoCAD Free Download for the Apple II platform, making it the first non-Minisoft CAD system in the marketplace. Between 1978 and 1982, the number of CAD users grew from 50 to more than 2 million. In 1982, AutoCAD Full Crack for the Apple II became the first popular CAD system available on a desktop computer. An emerging competitive environment in the design industry began with the 1984 release of AutoCAD 2022 Crack LT, a CAD system designed for use on Apple II computers. It was an affordable alternative to the CAD systems of the day, which were too expensive for most people and/or too complicated for most designers to learn and use. In 1985, Microsoft announced a new Windows-based CAD system, Microsoft's Microstation. One of the primary competitors to AutoCAD and Microstation was the mainframe-based CAD system developed by National CAD Systems (NCAD). The NCAD package was offered on UNIX platforms, but the company was struggling to develop a successful on-the-desktop product. In 1986, Autodesk purchased National CAD Systems and its products for \$76 million. In 1987, the Autodesk team applied a core set of principles (interface, data model, behavior, etc.) used in AutoCAD to develop a computer-aided engineering (CAE) system for the creation of structural and building information models, The program was named VersaCAD. In January 1988, Autodesk introduced the original AutoCAD design software for the Windows platform, initially offering AutoCAD for only Macintosh users. In 1990, the company switched to producing the AutoCAD/Windows version exclusively and began to actively market the product to non-Macintosh users. In 1991, Autodesk's release of AutoCAD drawing capabilities enabled users to perform parametric modeling on a single file. In 1992, Autodesk also introduced AutoCAD Map 3D (originally known as STEREOPOLAR), a program designed to create geospatial data. This was the first successful use of parametric modeling in the design industry. AutoCAD Features The following is a basic list of features and functions available in AutoCAD. Basic Design AutoCAD provides for basic design as follows: Automatic line fitting and trimming

#### **AutoCAD Crack+ With License Code Free Download [Latest 2022]**

Downloading AutoCAD Autodesk offers free AutoCAD for non-commercial use. In order to receive noncommercial version of AutoCAD, Autodesk offers a 30-day trial. After the trial, Autodesk offers an upgrade option which may be applicable or not depending on the number of the users (license based). Adobe Flash version An Autodesk Flash-based browser plug-in is available for AutoCAD 2010. It replaces the previous browser plugin that used Adobe Flash 9, and has the same interface as the native AutoCAD application. The Flash application is available for computers running Windows XP, Windows Vista, or Windows 7. The application is automatically downloaded when AutoCAD is installed on the computer and users are asked to restart their computer. The application is updated automatically as new updates become available, so users can be assured that the latest Flash version is always installed. It has been reported that this version is not compatible with Windows 8. See also Autodesk Maya Autodesk Inventor Autodesk Revit 3ds Max References External links AutoCAD - Official site AutoCAD Designer - Official site Autodesk Exchange Apps - Official site Autodesk CAD - Official site Category:3D graphics software Category:AutoCADQ: How to run custom commands in vim 8.0.1189? I'm trying to add custom commands to vim 8.0.1189. The docs say: Customizing Vim This gives you fine control over some aspects of Vim. For detailed information on a specific aspect of Vim, consult the help for that command. For example, if you want to change the syntax highlighting: :syn on This starts an option "syn on". You can get a list of options by pressing ":options" on the command line or in an already open Vim session. For example: :options This will show all current options. You can set the option to "syn on", which will enable syntax highlighting in the Vim editor: :set syn on The syntax highlighting can be changed back to "syntax off": :set syn off The examples use "syn on", not "syn on" - does this mean ca3bfb1094

# **AutoCAD**

1.1 If you are prompted for an Autocad application, select AutoCAD. 1.2 If you are prompted for a key, select Autocad Trial. If you receive a message indicating that a key is needed for the trial license, you can download the trial version of Autocad from the Autodesk web site. If you do not have a valid license code, you must install a valid license from Autodesk. Refer to the Autodesk Autocad License Agreement and other Autocad software documentation on the Autodesk web site for instructions on how to obtain a license code. Note that Autodesk Autocad may cause problems in other software. You should refer to the Autocad Software Compatibility List at and Autodesk Autocad Compatibility List at The Autocad Autodesk Support Team can be reached at autocadsupport@autodesk.com Thank you for using Autodesk Autocad. We hope you enjoy using Autocad Autodesk AutoCAD and Autodesk AutoCAD LT. Autodesk, Inc.

#### **What's New In AutoCAD?**

Print Preview: View and download everything you've printed and exported. Save documents, including drawing, annotation, and comments. (video: 2:36 min.) CAD History: Create, preview, and export a design history to easily track revisions. (video: 1:34 min.) 3D Preview: Preview and mark up 3D surfaces and assemblies, such as models and mechanical parts. See your designs in full 3D. (video: 1:14 min.) CAM: Automatically update drawings as mechanical parts are cut or added. Use a CAM tool like CAM Smooth to set-up parts for cutting and adding. (video: 1:21 min.) Drawing Guide: Helpful hints for common editing tasks for all your drawings. Apply to individual drawings or apply to your design as a whole, such as creating a drawing template. (video: 1:42 min.) Drafting: Automatically update features as you add and edit them, and create locked annotations for editing. One-click enable, show and lock features to keep track of which features are locked. (video: 1:16 min.) Edit & Share: Use the new Quickparts feature to efficiently add and edit your drawing, even when working on a network. Instantly access and edit all the parts of a Quickparts drawing through its original 3D model. (video: 1:20 min.) Layouts: Designed with a focus on printing, layouts are a user-friendly way to quickly create a series of individual drawings from a single drawing. (video: 1:25 min.) HINT: Faster and easier way to configure display settings in your drawings, including changing background colors and colors in comments, legends, and other drawing features. (video: 1:24 min.) Markup: Easily insert text, lines, and annotations and edit their properties such as alignment and formatting. Quickly create drawing templates using Markup Assist or create dynamic templates such as dates. (video: 1:43 min.) Parts: Easily insert and edit parts with advanced properties. A parts library stores ready-to-use parts and editing tools. Components automatically follow your existing parts library. (video: 1:32 min.) Source Control:

## **System Requirements:**

You will be required to have a USB wireless adapter to be able to connect to the wireless network. Please ensure it is compatible with your system before purchase. Product Information: \*60 minute video instruction \*Multiple choice questions \*4 multiple choice questions with 20% immediate feedback \*4 interactive practice questions \*4 practice multiple choice questions \*4 test practice questions \*2 multiple choice questions for Review & Self-Assessment Price: \$55 Purchase This Product With:

<https://heidylu.com/autocad-19-1-crack-april-2022/> <https://www.cristinacucina.it/autocad-2017-21-0-crack-download/> <https://online-ican.ru/autocad-23-0-crack-2022/> <https://resistanceschool.info/autocad-24-1-free-final-2022/> <http://enricmcatala.com/?p=32661> <http://thebluedispatch.com/autocad-23-1-crack-2022/> <https://coleccionohistorias.com/2022/07/23/autocad-product-key-full-free/> <https://togetherwearegrand.com/autocad-2023-24-2-crack-free-download-april-2022/> <http://www.delphineberry.com/autocad-2021-24-0-free-download/> <https://hradkacov.cz/wp-content/uploads/2022/07/AutoCAD-4.pdf> <https://believewedding.com/2022/07/23/autocad-crack-free-download-for-windows-2022/> <https://www.hoursmap.com/wp-content/uploads/2022/07/yakhard.pdf> <https://printeleven.com/wp-content/uploads/2022/07/AutoCAD-2.pdf> <https://nashvilleopportunity.com/autocad-crack-download-15/> <https://ferramentariasc.com/2022/07/23/autocad-crack-registration-code-win-mac/> <http://homedust.com/?p=40068> <http://angkasydney.org/?p=14962> <http://www.casadanihotel.com/?p=17800> <https://honorrolldelivery.com/wp-content/uploads/2022/07/AutoCAD-4.pdf> <https://theagriworld.com/wp-content/uploads/2022/07/rusdav.pdf>